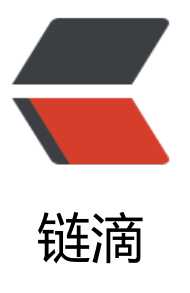

# 出现 "F[ailed](https://ld246.com) to decode downl oaded font" 和 "O TS parsing error: Failed to convert WOFF 2.0 font to SFNT& quot;

作者: bian

- 原文链接:https://ld246.com/article/1501560210560
- 来源网站:[链滴](https://ld246.com/member/bian)
- 许可协议:[署名-相同方式共享 4.0 国际 \(CC BY-SA 4.0\)](https://ld246.com/article/1501560210560)

在maven项目中,前端二进制图标显示不出来。

#### 包如下错误

出现"Failed to decode downloaded font"和"OTS parsing error: Failed to convert WOFF 2.0 font to SFNT"

因为经过maven的filter,会破坏font文件的二进制文件格式,到时前台解析出错

### 我的pom配置

#### <resource>

```
 <directory>src/main/resources</directory>
  <filtering>true</filtering>
  <excludes>
    <exclude>static/assets/style/**</exclude>
  </excludes>
</resource>
```
## 改为

<resource>

```
 <directory>src/main/resources</directory>
  <filtering>true</filtering>
  <excludes>
    <exclude>static/assets/style/**</exclude>
  </excludes>
</resource>
```
<resource>

```
 <directory>src/main/resources</directory>
```

```
 <filtering>false</filtering>
```
<includes>

```
 <include>static/assets/style/**</include>
```

```
 </includes>
```

```
 </resource>
```